## **ADOBE ACROBAT (40h)**

**EL CURSO OFRECE:** Conocimientos para aprender de forma cómoda, rápida y sencilla a utilizar el programa Acrobat. El curso parte desde 0, no se requieren conocimientos.

**COMO APRENDEMOS:** Con los temas multimedia (video tutoriales), escuchamos y vemos en pantalla las explicaciones del profesor, de esta forma aprendemos Acrobat de forma cómoda y sencilla.

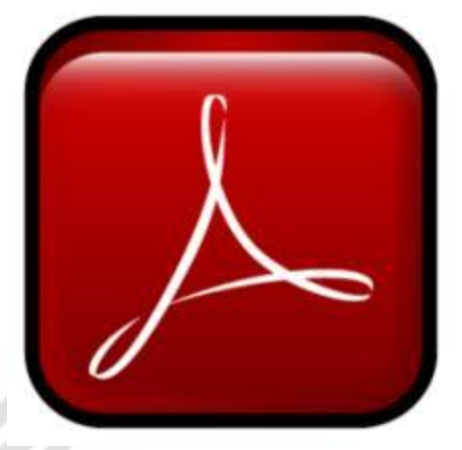

## **CONTENIDO DEL CURSO**

## **TEMAS MULTIMEDIA**

- 1. Entorno
- 2. Crear nuevos documentos PDF
- 3. Herramientas de página
- 4. Herramientas de página 2
- 5. Creación de textos
- 6. Creación de textos 2
- 7. Creación de objetos
- 8. Insertar vínculos y botones
- 9. Insertar elementos multimedia
- 10. Creación de formularios
- 11. Campos de formulario
- 12. Controles de formularios
- 13. Vista previa de formularios
- 14. Acciones de formulario
- 15. Distribuir formularios
- 16. Modificar formularios

## **EJERCICIOS Y EJEMPLOS DETALLADOS**

- 1. Acciones
- 2. Agregar video
- 3. Combinar archivos
- 4. Convertir página web a pdf
- 5. Crear Firma
- 6. Formulario con campos calculados
- 7. Formulario Excel
- 8. Insertar fondo de página
- 17. Reconocimiento de texto
- 18. Protección de documentos
- 19. Protección de documentos 2
- 20. Firmar con certificado digital
- 21. Añadir comentarios al documento
- 22. Añadir anotaciones
- 23. Anotaciones en forma de marcas
- 24. Revisar un documento en línea
- 25. Compartir documentos
- 26. Repaso menú principal
- 27. Crear pdf a partir de una url
- 28. Crear pdf a partir de portapapeles
- 29. Crear portafolios
- 30. Crear portafolios 2
- 31. Imprimir documentos
- 9. Revisar documento
- 10. Validar firma

Está a su disposición los ficheros utilizados en los ejercicios.

Manual completo de Acrobat

*TEST AUTOEVALUACION FINAL*